## **The Nav Sql Performance Field Guide Fixing Trouble With Microsoft Dynamics Nav And Microsoft Sql Server Version 2 03**

When somebody should go to the books stores, search establishment by shop, shelf by shelf, it is in reality problematic. This is why we provide the books compilations in this website. It will no question ease you to see gu

By searching the title, publisher, or authors of guide you in reality want, you can discover them rapidly. In the house, workplace, or perhaps in your method can be all best area within met connections If you set sights on How Do I Do Full SQL Tracing for Microsoft Dynamics NAV 2013 R2 *Dynamics NAV C/SIDE Development 101 #3-Field basics-data types and properties NAV on SQL* Using SumIndexField and FlowFields - NAV 2016Webinar: The What, Why, and When of SQL Server Health Checks for Dynamics NAV

How Do I Use OData Web Services to Modify Data in Microsoft Dynamics NAV 2013 R2 Mark Brummel NAV 2013 Application Design Book Guillotines Sat-Nav and the Que Clustered vs. Nonclustered Index Structures in SQL Server SET STATISTICS TIME ON - SQL in Sixty Seconds 1390rade statistics | Database Performace tuning MSSQL - How to Trace Deadlock Using SQL Profiler SQL Server 20 Navtechdays 2012 blocks and deadlocks Microsoft Dynamics NAV 2013/VAV TechDays 2012 - Blocks \uQQ8Deadlocks (1/7) How Do I Create a Matrix Page in Microsoft Dyn

The Nav Sql Performance Field "The NAV/SQL Performance Field Guide" is a booklet for the experienced NAV/SQL administrator which explains in a simple and easily understandable way the known (and u

## The NAV/SQL Performance Field Guide: Stryk, Jörg A... NAV/SQL Performance Field Guide - Legacy Edition 2020 After 13 years the "NAV/SQL Performance Field Guide" is finally out of print. Well, the last "real" version

STRYK System Improvement / NAV/SQL Performance Field Guide A common and pretty good Best Practice for a SQL Server running NAV is 1 logical CPU (Core/Thread) per 25 Users/Sessions For example, you run NAV with 100 Users you

NAV/SQL Performance – My Two Cents on Performance ... In 2006I started to put all this into a structured document, one I could use more straight in my optimization workshops - so "The NAV/SQL Performance Field Guide" was born.

The NAV/SQL Performance Field Guide - 4th Edition ... In 2006 I started to put all this into a structured document, one I could use more straight in my optimization workshops - so "The NAV/SQL Performance Field Guide" was born.

The NAV/SQL Performance Field Guide - 3rd Edition ... In 2006 I started to put all this into a structured document, one I could use more straight in my optimization workshops - so "The NAV/SQL Performance Field Guide" was born.

Optimizing SQL Server Performance with Microsoft Dynamics ... (In Dynamics NAV these are referred to as 'Flowfields'). A poor performing calculated field can dramatically affect the performance of a page, especially on a list where the field

3 Ways to Improve Your Dynamics NAV Performance After 13 years the "NAV/SQL Performance Field Guide" is finally out of print. The last print edtion was published in 2014. This "Legacy Edition" was/is not updated, thus to no

NAV/SQL Performance Field Guide download | SourceForge.net "The NAV/SQL Performance Field Guide" is a booklet for the experienced NAV/SQL administrator which explains in a simple and easily understandable way the known (and u

The Nav/Sql Performance Field Guide - Jörg Stryk - Google ... The basics A NAV "BLOB " data-type is actually the " image " data-type in SQL Server (SQL also features other LOB types as " text " or " ntext " but they aren't relevant for N

BLOB Fields with NAV & SQL - NAV/SQL Performance - My Two... "The NAV/SQL Performance Field Guide" is a booklet for the experienced NAV/SQL administrator which explains in a simple and easily understandable way the known (and u

9783837014426: The NAV/SQL Performance Field Guide. the nav sql performance field "The NAV/SQL Performance Field Guide" is a booklet for the experienced NAV/SQL administrator which explains in a simple and easily understa

NAV/SQL Performance Field Guide – Legacy Edition 2020 ...

The NAV/SQL Performance Field Guide. "The NAV/SQL Performance Field Guide" is a booklet for the experiencedNAV/SQL administrator which explains in a simple an

The Nav Sql Performance Field Guide Ebook | bookstorrents ... Number of tenants that are mounted on the Microsoft Dynamics NAV Server instance. This counter is relevant with a multitenant server instance, where tenants are often mounted

"The NAV/SQL Performance Field Guide" is a booklet for the experienced NAV/SQL administrator which explains in a simple and explains in a simple and easily understandable way the known (and unknown?) performance problems e Code Optimization + and much more! Applies to Navision Financials 2.60/2.65 Navision Attain 3.01/3.60/3.70 Microsoft Business Solutions Navision 4.00 Microsoft Dynamics NAV 2009 SP1/R2 Microsoft Dynamics NAV 2009 Microsoft

The NAV/SQL Performance Field Guide - 4th Edition - NAV ...

The following articles describe how to optimize performance in Microsoft Dynamics NAV 2018 when accessing data from the SQL Server database. Setting SQL Compatibility L

The Nav Sql Performance Field Guide Fixing Trouble With ...

It approaches speed problems from a diagnostic view, using the performance monitor and SQL profiler to collect data to evaluate. It then suggests what are good and bad values and

Amazon.com: Customer reviews: The NAV/SQL Performance ... The SSI Performance Toolbox. During a performance optimization workshop, among others a variety of useful utilities is installed - the "SSI Performance Toolbox " (formerly ").

Implementing ERP Systems About This Book Solve common business problems with the valuable features and flexibility of Dynamics NAV Design software that is maintainable outside the ecosystem of their creators Create reusabl Apply object-oriented practices to C/AL programming Refactor legacy code and avoid anti-patterns Build relationships with COM technologies Clone codes and their application in Dynamics NAV also allows companies to grow the is a hands on tutorial on working with a real Dynamics NAV implementation. It begins by providing an insight into the different tools available to migrate data from dient dost analysis, debug error messages, and implement productive developer in the NAV environment. The course will serve as a comprehensive reference guide, complementing NAV's Help files. You will find this course really useful if you want to evaluate Microsoft Dynamics NAV' application. Then, you will walk through the details of architectural patterns design patterns and implementation patterns and implementation patterns and will also learn about anti-patterns and will also learn about anti-Dynamics NAV implementations and development.

NAV 2015 is a complete ERP system, which also contains a robust set of development tools to support customization and enhancement. These include an object designer for each of seven application object developer, and progra the product's development capabilities or need to manage NAV 2015 based projects Additionally, you will also learn about the NAV application structure, the C/SIDE development environment, the C/AL language, the constructio

Make the most of your NAV deployment by extending and customizing it with a variety of expert tools About This Book Extend Dynamics in a cost-effective manner by using tools that are ready at your disposal Solve common bus nodule in Dynamics NAV using C/AL Build relationships with COM technologies Develop and integrate COM with Dynamics NAV 2016 Call the framework members from C/AL Develop an event in the .NET framework and see how to subscr manufacturing distribution, government, netail, and other industries. Its integrated development environment environment environment enables customizations with minimal disruption to business processes. The book starts exp events in order to extend Dynamics NAV. Finally, you'll see the cmullets available to manage extension packages. By the end of the book, you will have the knowledge needed to become more efficient in selecting the most of

STRYK System Improvement / SSI Performance Toolbox

To get started finding The Nav Sql Performance Field Guide Ebook, you are right to find our website which has a comprehensive collection of manuals listed. Our library is the b

Build better business applications with Microsoft Dynamics NAV 2009 with this book and eBook.

Programming Microsoft Dynamics NAV 2013.

Discover tips and trick for Dynamics NAV report building About This Book Create and customize reports in Dynamics NAV 2015 using RDLC, Word, Power BI, and Reporting capabilities of Dynamics NAV 2015 Who This Book Is For If howledge of Dynamics NAV will be helpful. What You Will Learn Understand why reports are designed in a specific way and then apply this knowledge to your advantage Develop document reports using different techniques Apply hosperizations we to manage their accounts, supply chain, sales, payroll, and HR. It is an ERP tool for organizations that is fast to implement, easy to configure, and testing you go through. It introduces you to RDLC and Forms You will learn to use expressions to make your layout dynamic and to overcome typical problems. Moving on, the book will teach you to visualize data and be able to understand and meand as another way that you can app different types of charts so you can visualize key performance indicators inside the Dynamics NAV application. Style and approach This book is an essential guide in to understanding what is involved in creating reports in

This book doesn't assume any prior experience with Dynamics NAV reporting. It is designed as an easy to follow guide, where each chapter builds upon the previous one, but can also be read completely separately. Basically t from a helicopter view down to the smallest details, tips and tricks, and workarounds. Empowered with the information in this book you should be able to master, analyse and deliver the most challenging reporting requiremen

A quick book and eBook guide to installing, configuring, deploying, and administering Dynamics NAV with ease

Develop and maintain high performance Dynamics NAV applications to meet changing business needs with improved agility and enhanced flexibility using this book and eBook.

Copyright code : 496cb1649b8aa0e9fd0618edb26b5b21

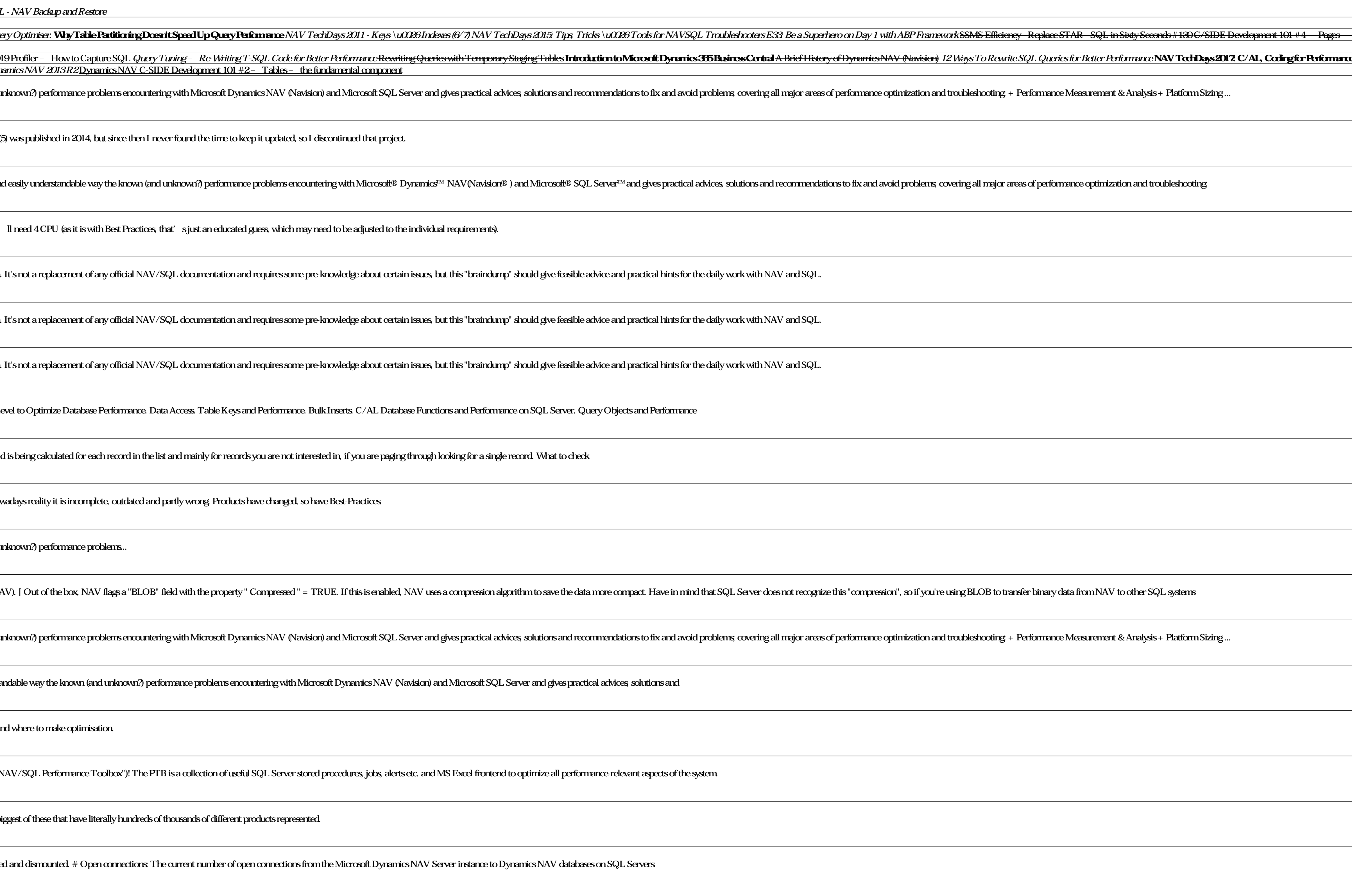

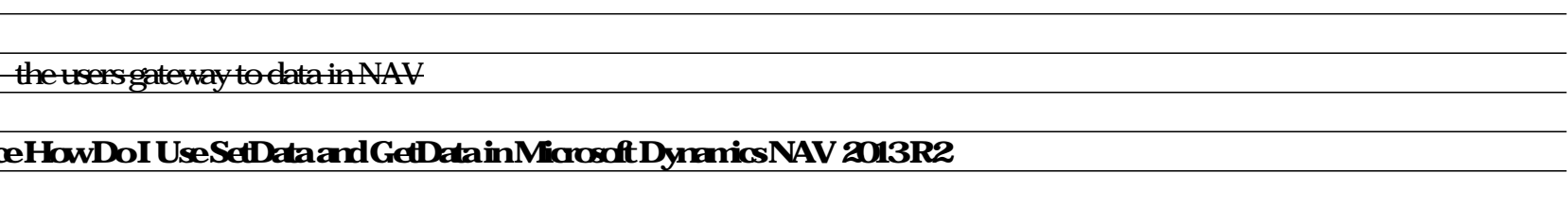